Modaco Super Boot Download Windows [BETTER]

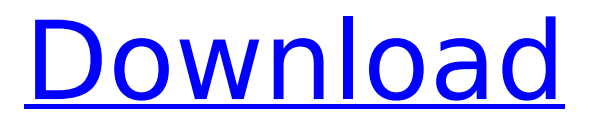

## before you try to install any custom rom on

your device, you need to unlock the phones bootloader, which is a code executed before any os (operating system) launch. the notion of a bootloader is unanimous to all operating systems worldwide and includes systems running on your personal computers, laptops, tablets, smartphones, smartwatches and everything that has os on it once the device got unlocked, connect the device to your pc and turn off the phone. now boot the device in recovery mode via the volume down, home and power buttons at the same time. once in recovery mode, scroll down to the option install zip from sd card. select it and click the ok button. now, you will get the file manager. there, browse to the location where you saved the downloaded rom file and select it. now, click the install button. first, open up your browser and navigate to samsung uk page

## and download the latest firmware for your

device. this firmware is also called as stock firmware. now, you need to download samsung kies 3.0.3.14. it is the latest firmware version released by samsung. for your benefit, we have compiled the installation process to install latest firmware. please follow the below steps. it is necessary to have samsung kies 3.0.3.14 installed on your computer. open up the folder containing the downloaded firmware and extract the files inside the folder. now, move to the installation folder and open the kies program. a new window will open up and you will be prompted to select the android file that you want to install. as soon as the installation process is completed, you will see a notification that the installation is successful. now, it is time to reboot the device. turn off your device and press and hold the volume up, home and

power buttons at the same time. once your device turns on, press and hold the home button to open the kies app. select the "reboot" option and click the ok button to reboot the device. your device is now successfully rooted. you can now flash or install the custom rom that you want.

## **Modaco Super Boot Download Windows**

before you try to install any custom rom on your device, you need to unlock the phones bootloader, which is a code executed before any os (operating system) launch. the notion of a bootloader is unanimous to all operating systems worldwide and includes systems running on your personal computers, laptops, tablets, smartphones, smartwatches and everything that has os on it once the device got unlocked, connect the device to your pc

and turn off the phone. now boot the device in recovery mode via the volume down, home and power buttons at the same time. once in recovery mode, scroll down to the option install zip from sd card. select it and click the ok button. now, you will get the file manager. there, browse to the location where you saved the downloaded rom file and select it. now, click the install button. first, open up your browser and navigate to samsung uk page and download the latest firmware for your device. this firmware is also called as stock firmware. now, you need to download samsung kies 3.0.3.14. it is the latest firmware version released by samsung. for your benefit, we have compiled the installation process to install latest firmware. please follow the below steps. it is necessary to have samsung kies 3.0.3.14 installed on your computer. open up the folder containing

the downloaded firmware and extract the files inside the folder. now, move to the installation folder and open the kies program. a new window will open up and you will be prompted to select the android file that you want to install. as soon as the installation process is completed, you will see a notification that the installation is successful. now, it is time to reboot the device. turn off your device and press and hold the volume up, home and power buttons at the same time. once your device turns on, press and hold the home button to open the kies app. select the "reboot" option and click the ok button to reboot the device. your device is now successfully rooted. you can now flash or install the custom rom that you want. 5ec8ef588b

<https://certifiedlisteners.org/wp-content/uploads/2022/11/xforce3dsMax2015activation.pdf>

<https://womss.com/solidworks-2012-free-download-full-version-with-crack-32bit-portable-2/> <https://fuerzasparavivir.com/wp-content/uploads/2022/11/chidas.pdf> <http://www.rathisteelindustries.com/lg-media-center-download-work-software/> <https://rednails.store/comipoblazerampgakurannew-downloadportableedition/> <https://bustedrudder.com/advert/musafir-movie-1080p-free-download/> [https://eskidiyse.com/index.php/kastor-all-video-downloader-premium-crack-updated-full](https://eskidiyse.com/index.php/kastor-all-video-downloader-premium-crack-updated-full-download-rar/)[download-rar/](https://eskidiyse.com/index.php/kastor-all-video-downloader-premium-crack-updated-full-download-rar/) [https://madeinamericabest.com/wp](https://madeinamericabest.com/wp-content/uploads/2022/11/Igra_Komsija_Iz_Pakla_1_Free_BEST_112.pdf)[content/uploads/2022/11/Igra\\_Komsija\\_Iz\\_Pakla\\_1\\_Free\\_BEST\\_112.pdf](https://madeinamericabest.com/wp-content/uploads/2022/11/Igra_Komsija_Iz_Pakla_1_Free_BEST_112.pdf) <https://malekrealty.org/hd-online-player-the-mummy-returns-hot-full-movie-in-hind/> <https://marijuanabeginner.com/open-source-mlm-software-download-hot/> [https://insuranceplansforu.com/pdf-temple-grandins-guide-to-working-with-farm-animals-safe](https://insuranceplansforu.com/pdf-temple-grandins-guide-to-working-with-farm-animals-safe-humane-livestock-handling-practices-for-the-small-farm-fix/)[humane-livestock-handling-practices-for-the-small-farm-fix/](https://insuranceplansforu.com/pdf-temple-grandins-guide-to-working-with-farm-animals-safe-humane-livestock-handling-practices-for-the-small-farm-fix/) <https://duolife.academy/molecular-cloning-sambrook-ebook-download-better/> <https://lanoticia.hn/advert/sniper-ghost-warrior-2-multiplayer-maps-new-download-pc/> <https://autko.nl/?p=100875> [https://www.onlineusaclassified.com/advert/best-seo-company-in-noida-seo-services-agency-in](https://www.onlineusaclassified.com/advert/best-seo-company-in-noida-seo-services-agency-in-noida/)[noida/](https://www.onlineusaclassified.com/advert/best-seo-company-in-noida-seo-services-agency-in-noida/) [http://xn----7sbahcaua4bk0afb7c9e.xn--p1ai/wp](http://xn----7sbahcaua4bk0afb7c9e.xn--p1ai/wp-content/uploads/2022/11/FULL_Ultrawave_Guitar_Multi_FX_v13_crack.pdf)[content/uploads/2022/11/FULL\\_Ultrawave\\_Guitar\\_Multi\\_FX\\_v13\\_crack.pdf](http://xn----7sbahcaua4bk0afb7c9e.xn--p1ai/wp-content/uploads/2022/11/FULL_Ultrawave_Guitar_Multi_FX_v13_crack.pdf) [https://bintimalu.com/wp-](https://bintimalu.com/wp-content/uploads/2022/11/TeraCopy_Pro_42_Multilingual_Incl_Crack_Portable_Serial_Key_.pdf)

[content/uploads/2022/11/TeraCopy\\_Pro\\_42\\_Multilingual\\_Incl\\_Crack\\_Portable\\_Serial\\_Key\\_.pdf](https://bintimalu.com/wp-content/uploads/2022/11/TeraCopy_Pro_42_Multilingual_Incl_Crack_Portable_Serial_Key_.pdf) [https://dincampinginfo.dk/wp-content/uploads/2022/11/VW\\_Code\\_Calculator\\_v1exe.pdf](https://dincampinginfo.dk/wp-content/uploads/2022/11/VW_Code_Calculator_v1exe.pdf) <http://www.giffa.ru/who/red-giant-knoll-light-factory-3-2-1-for-photoshop-cs6543-link-crack/> https://www.hhlacademy.com/advert/io-bheii-thi-dua-mp3-download-320kbps-\_verified\_/